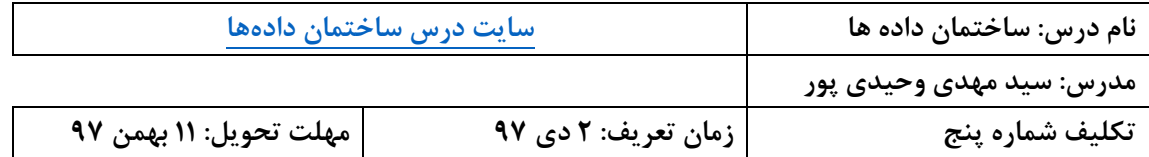

**پروژه زیر باید در محيط کوئرا انجام شود.**

**برنامه مربوط به پيادهسازي درخت BST است. این برنامه قابليت هاي اضافه کردن نود، حذف نود و پيمایش درخت را دارد. در فایل ورودي دستورات به طریقه زیر وارد برنامه میشوند**

**- اضافه کردن کليد به درخت: خطی با دستور زیر، باعث ورود کليد 04 میشود.** 

**insert 40**

**- حذف کليد از درخت: خطی با دستور زیر در ورودي، باعث حذف کليد 04 میشود.**

**delete 40**

**- پيمایش درخت: براي پيمایش درخت، دستورات زیر در ورودي ظاهر میشود.**

**levelorder inoreder preorder postorder**

**به عنوان نمونه دستورات زیر باید اجرا شده و خروجی زیر بدست آید.**

**Input: insert 30 insert 65 insert 42 insert 70 levelorder delete 70 inorder**

**output: 30, 65, 42, 70 30, 42, 65**

**برنامه هاي شما با ورودي هاي مشابهی در کوئرا تست ميشود.**